### Luento 7 Tiedon esitysmuodot (jatk) Tiedon muuttumattomuuden tarkistus Järjestelmän sisäinen muisti

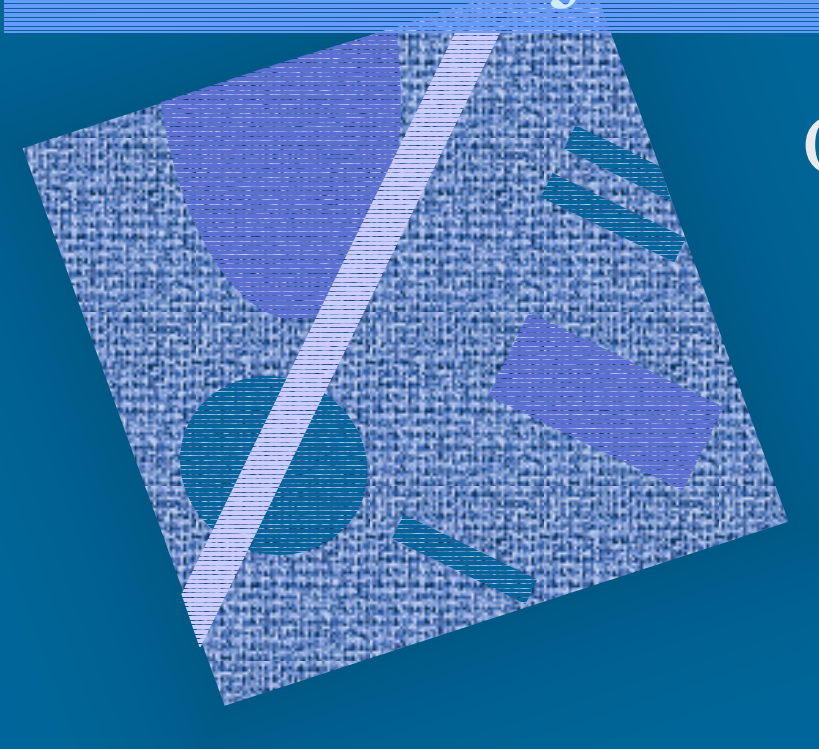

Ohjelman esitysmuoto Rakenteellinen tietoPariteetti Hamming-koodi Välimuisti Tavallinen muisti Muistien historiaa

### Konekäskyjen esitysmuoto muistissa (4)

- •Konekohtainen, jokaisella omansa
- •Käskyt ovat 1 tai useamman tavun mittaisia
	- SPARC, kaikki käskyt: 1 sana eli 4 tavua
	- PowerPC, kaikki käskyt: 1 sana eli 4 tavua
	- Pentium II: 1-16 tavua, paljon variaatioita
- Käskyillä on yksi tai useampi muoto, kussakin tietty määrä erilaisia kenttiä
	- opcode, Ri, Rj, Rk, osoitusmoodi
	- pitkä tai lyhyt vakio

TTK-91, kaikki käskyt: 1 sana, 1 muoto

# TTK-91 konekäskyn rakenne

### • Käskyn esitys bittitasolla on aina:

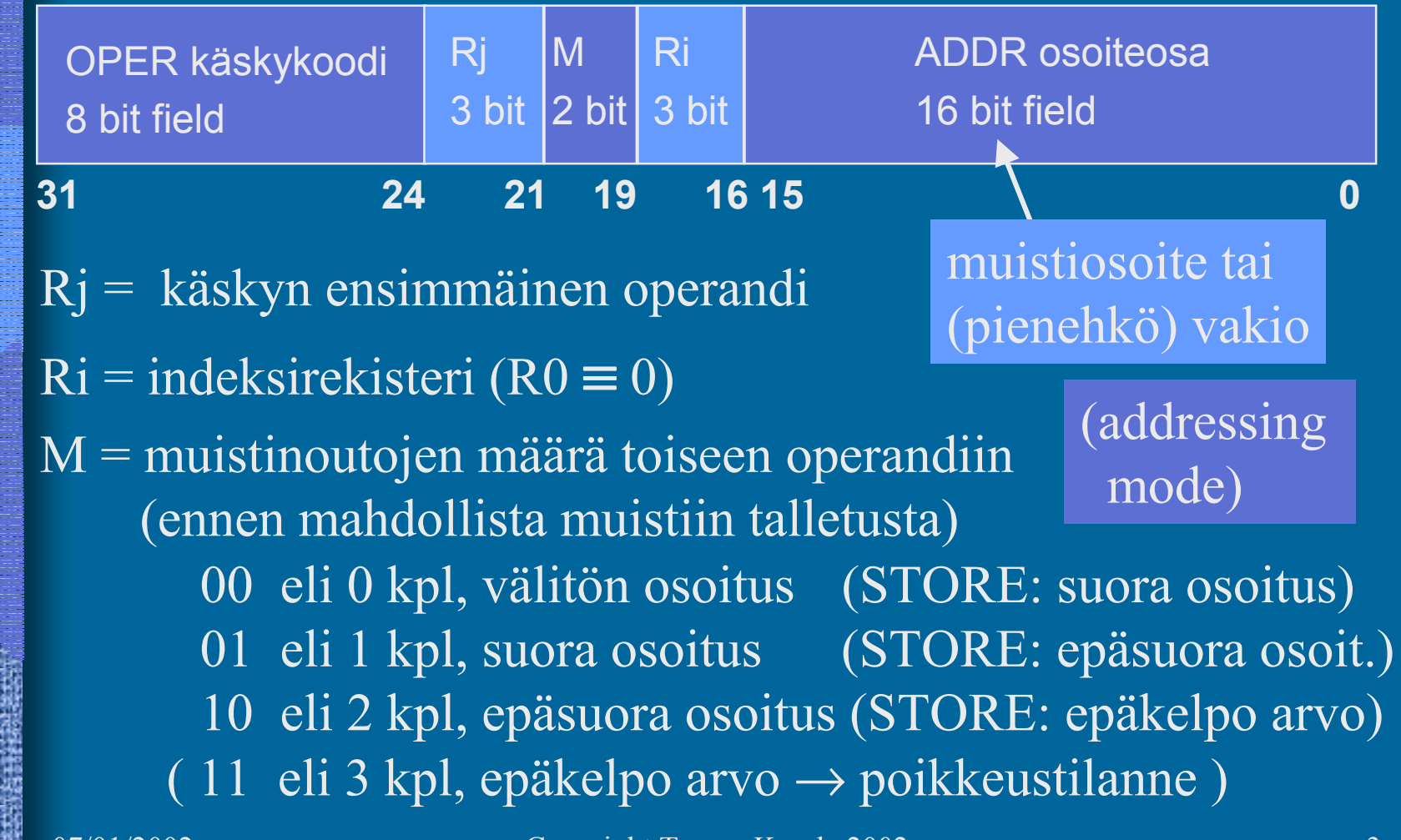

## Konekäskyn operandit ja tulos

- Tulos: rekisteri Rj
	- paitsi WRITE- tai PUSH-käskyissä muistipaikan sisältö
- •Ensimmäinen operandi: rekisteri Rj
- • Toinen operandi
	- laske ensin arvo Ri+ADDR ja käytä sitä sellaisenaan tai käytä sitä muistisoitteena jos  $\text{R}$ i = R0,
	- arvo: Ri + ADDR
	- muistipaikan M[Ri+ADDR] sisältö
	- muistipaikan M[ M[Ri+ADDR] ] sisältö

Kone-

kielen

tiedon

osoitus-

moodit

niin pelkkä ADDR

### Taulukkojen esitysmuoto

- Peräkkäisrakenteena, kuten esimerkit aikaisemmin
- Riveittäin tai sarakeittain
- Ei omia konekäskyjä, manipulointi aliohjelmilla tai loopeilla (paitsi ns. vektorikoneet, joilla on omia konekäskyjä vektorioperaatioita varten)
- Indeksoitu tiedonosoitusmoodi tukee 1-ulotteisten taulukoiden käyttöä

### Tietueiden esitysmuoto

- Peräkkäisrakenteena
- Osoite on jonkin osoitemuuttujan arvo
- Ei omia konekäskyjä, manipulointi aliohjelmilla tai kääntäjän generoimien vakiolisäysten avulla
- Indeksoitu tiedonosoitusmoodi tukee tietueiden käyttöä

### Olioiden esitysmuoto  $\bullet$  Kuten tietueet, yleensä varattu keosta (heap)

- $\bullet$  Useat olion kentistä sisältävät vuorostaan osoitteen keosta suoritusaikana varattuun toiseen olioon
- $\bullet$ Metodit ovat aliohjelmien osoitteita
- $\bullet$  Ei omia konekäskyjä, manipulointi aliohjelmilla

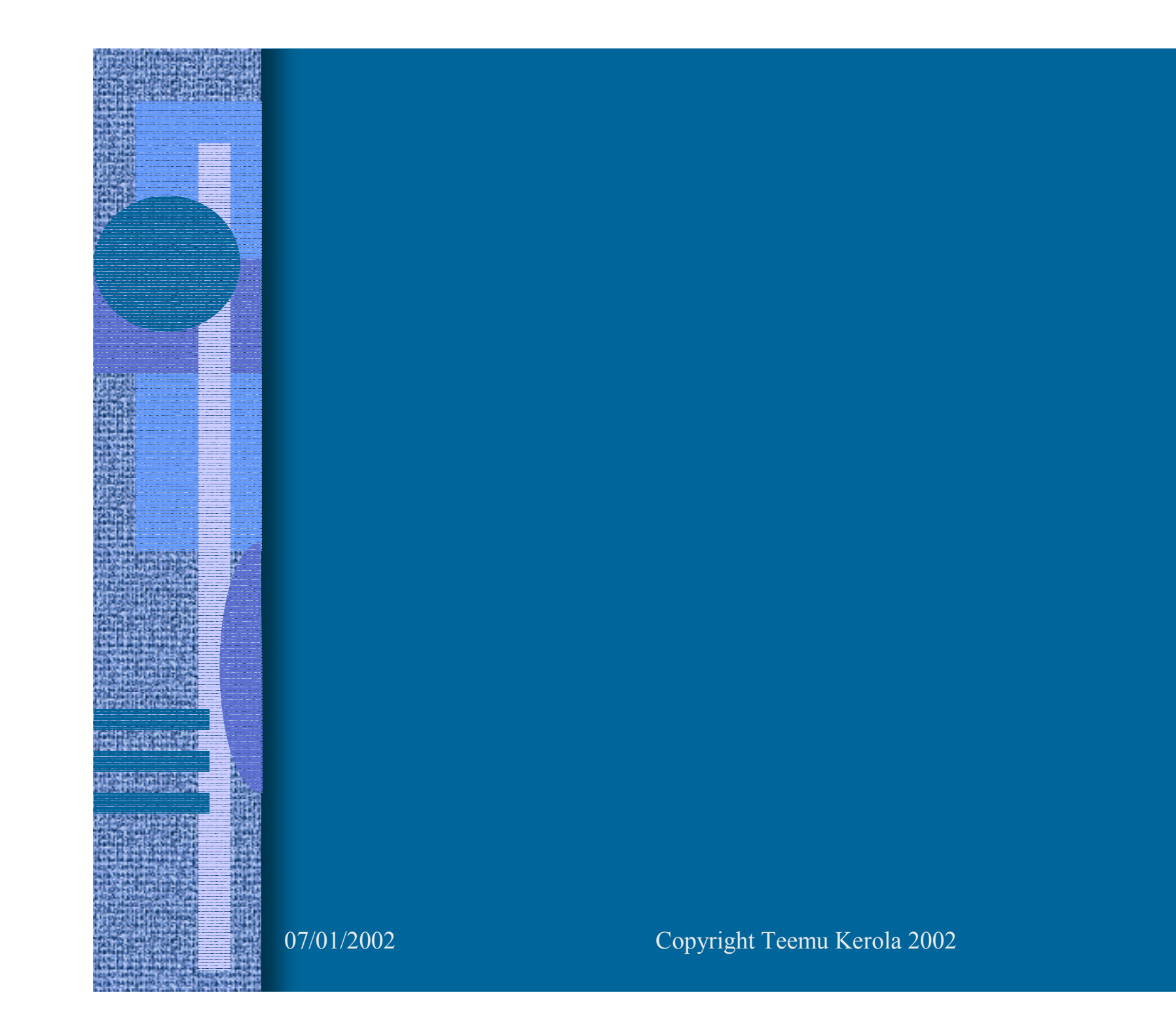

8

### Tiedon tarkistus (4)

- Tiedon oikeellisuutta ei voi tarkistaa yleisessä tapauksessa
- Laitteistovirheitä voidaan havaita ja joskus automaattisesti korjata
	- bitti voi muuttua muistissa tai tiedon siirrossa
		- muistipiirissä voi olla vika (staattinen <u>vika</u>)
		- sopiva alkeishiukkanen voi muuttaa bitin tiedonsiirron aikana (transientti virhe)
- Tietokannan eheys on eri asia!<br>
luissa luissa kuninga kuninga luissa tietoa?

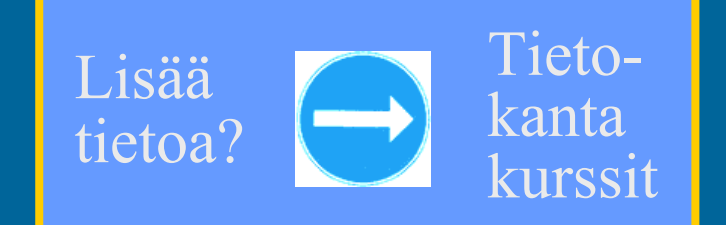

### Tiedon muuttumattomuus (2)

- Perusidea: otetaan mukaan ylimääräisiä bittejä, joiden avulla virheitä voidaan havaita ja ehkä myös korjata
- Järjestelmä suorittaa tarkistukset automaattisesti joko laitteistotasolla tai ohjelmiston avulla

Esimerkki ohjelmistotason tarkistusmerkistä (2) • Henkilötunnus: 120464-121C • Tarkistusmerkin avulla voidaan tarkistaa, että mikään yksi merkki ei ole väärin  $\mathcal{L}_{\mathcal{A}}$  havaitsee yhden merkin virheen – virhettä ei voi automaattisesti korjata!! Miksi?  $120464121 \% 31 = 12$ . 0123456789 ABCDEFHJKLMNPRSTUVWXY10 11 12 30

### Bittitason tarkistukset (5)

- • Muistipiirit, levyt, väylät, tiedonsiirrot
	- Monenko bitin muuttuminen havaitaan ?

Hetu: 1

 $120464 - 121C$ 

Hetu: 0

• Monenko bitin muuttuminen voidaan automaattisesti <u>korjata</u>?

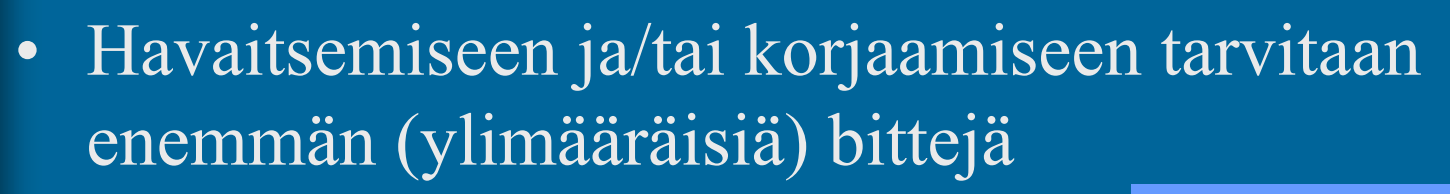

- lisämuistitilan tai levytilan tarve?
- lisäpiuhojen tarve väylällä?
- • Tarkistukset/korjaukset laitteisto- vai SW-tasolla?

Hetu: ohjelmistotasolla

Hetu: +10%

•

### Pariteettibitti (9)

- Yksi ylimääräinen bitti per tietoalkio
	- –sana, tavu, tietoliikennepaketti
- Parillinen (pariton) pariteetti: 1-bittien lukumäärä on aina parillinen (pariton)
- Havaitsee: 1 bitti
- Korjaa: 0 bittiä
- Esimerkki (parillinen pariteetti)

 $00100010$ 

1000 1101 1111 001 1

### Hamming etäisyys (3)

• Montako bittiä jossain koodijärjestelmässä (esim ISO Latin) esitetyllä koodilla (esim. ´A' = 0x41 = 0100 0001) täytyy muuttua, että se muuttuu johonkin toiseen (mihin tahansa) lailliseen koodiin.

 $\Delta$ ' = 0x41 = 0100 0001  ${\rm (B)}^{\ast}$  = 0x42 = 0100 0010  $\rm ^{\prime}C^{\prime}$  = 0x43 = 0100 0011 2 bittiä 1 bittiä

- ISO Latin-1:n Hamming etäisyys: 1
- $\bullet$  Pariteettibitin kanssa Hamming etäisyys: 2 mikä todennäköisyys 2 bitin (vs. 1 bitin) virheeseen?

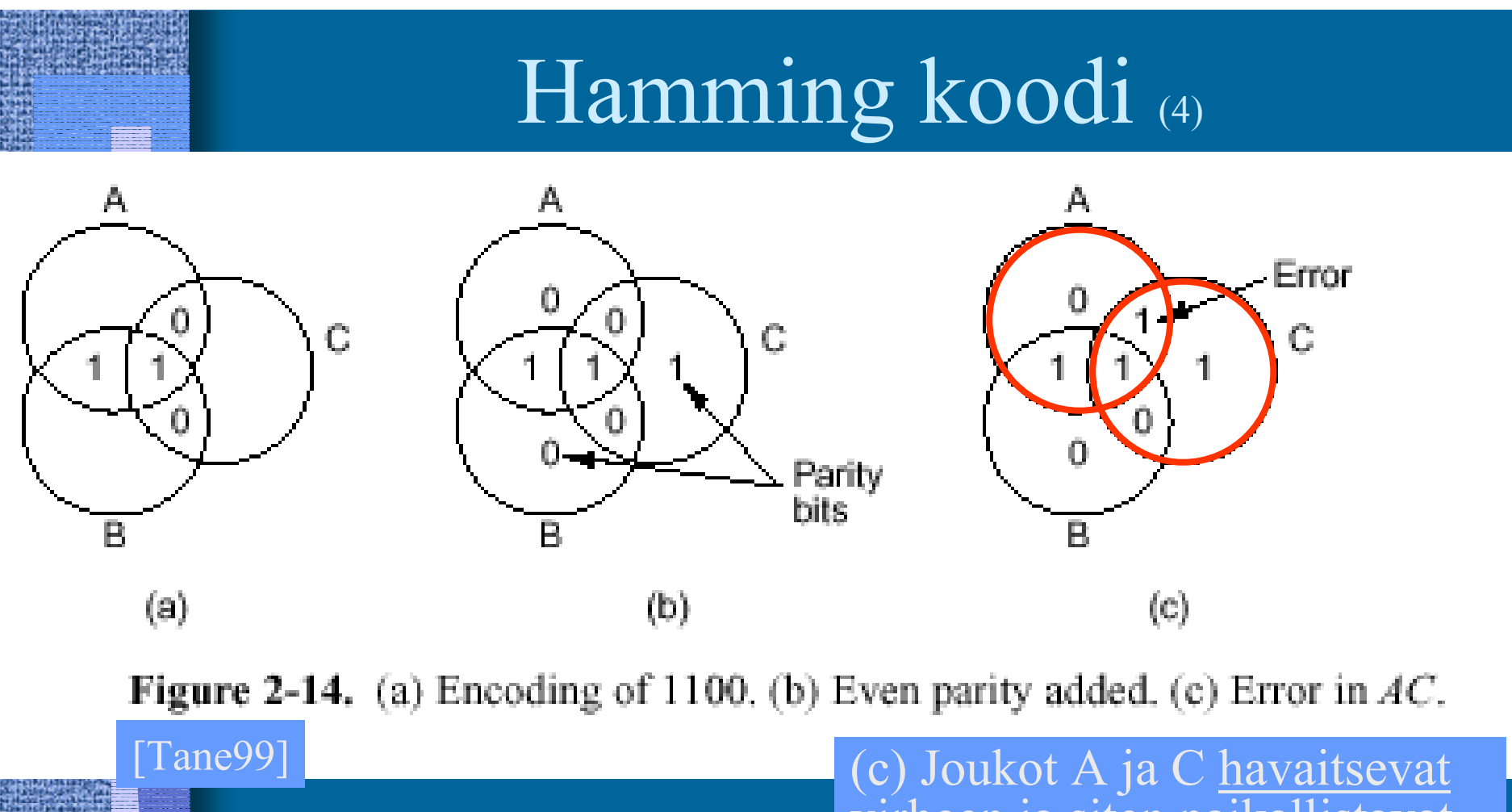

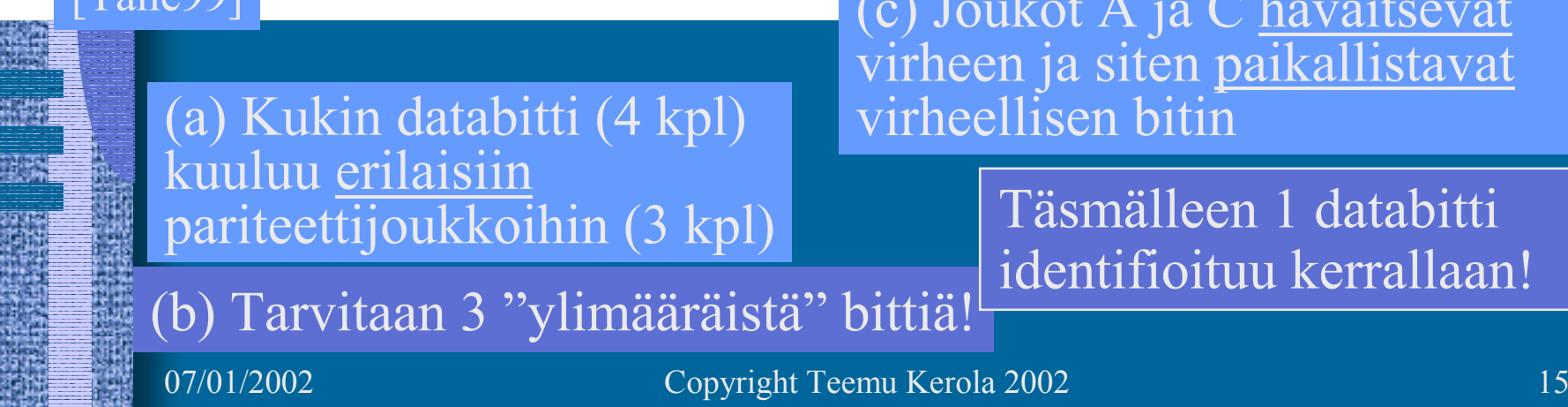

地震

## Hamming koodi (9)

- •Käytetään useampia pariteettibittejä
- Havaitsee: 2:n bitin muuttuminen
- Korjaa: 1 bitin muuttuminen

100 1100 Bitti nro: 765 4321 Data + parit. 100 1100<br>
3 pariteettibittiä

Kaikki bitit nro 2<sup>1</sup> ovat pariteettibittejä, muut ovat databittejä (numerot alkavat 1:stä)

Kutakin data-bittiä n tarkistavat ne pariteettibitit joiden summana n voidaan esittää. Parillinen pariteetti.

 $6 = 4 + 2 \implies$  databittiä 6 tarkistavat par. bitit 4 ja 2

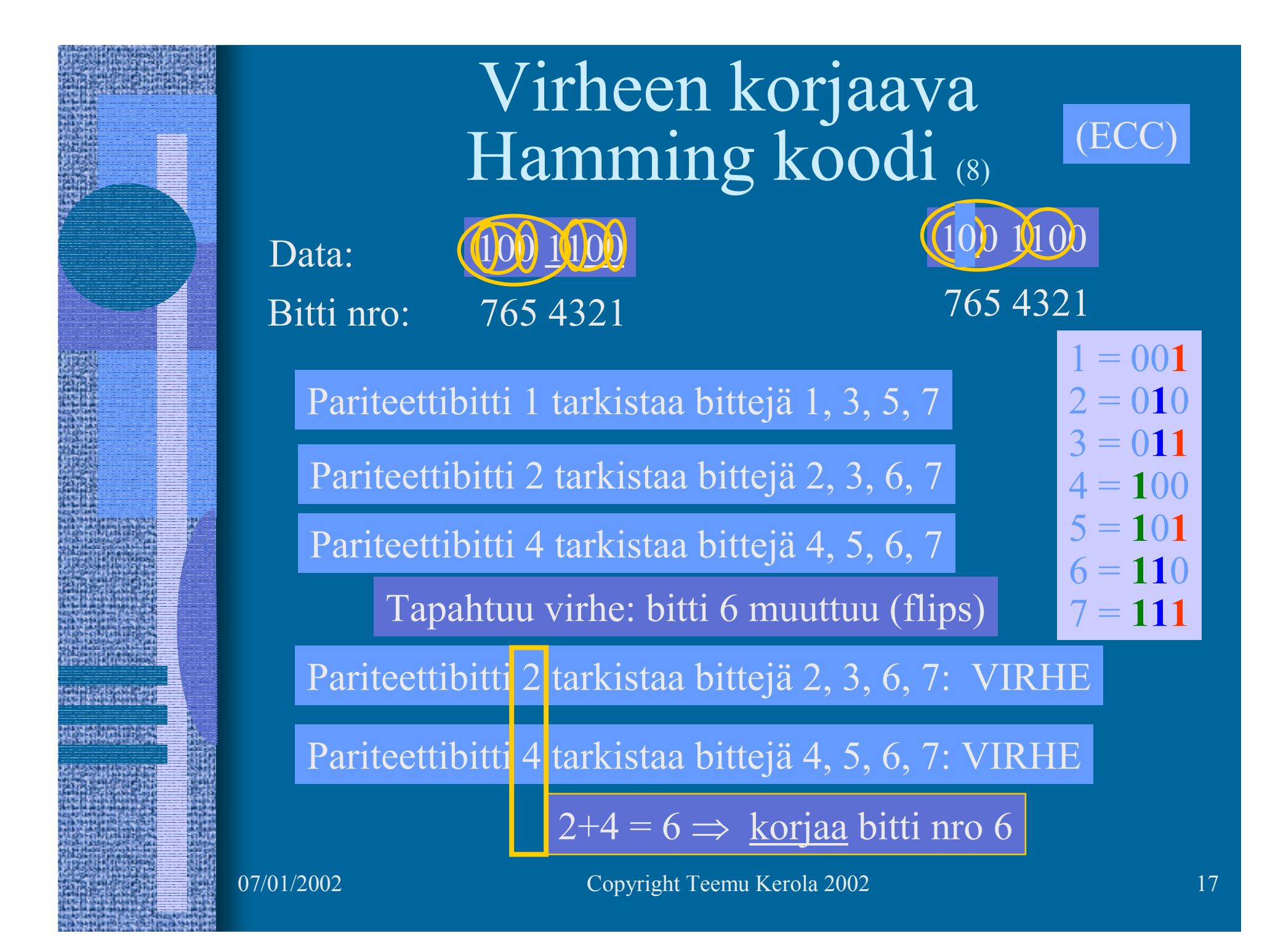

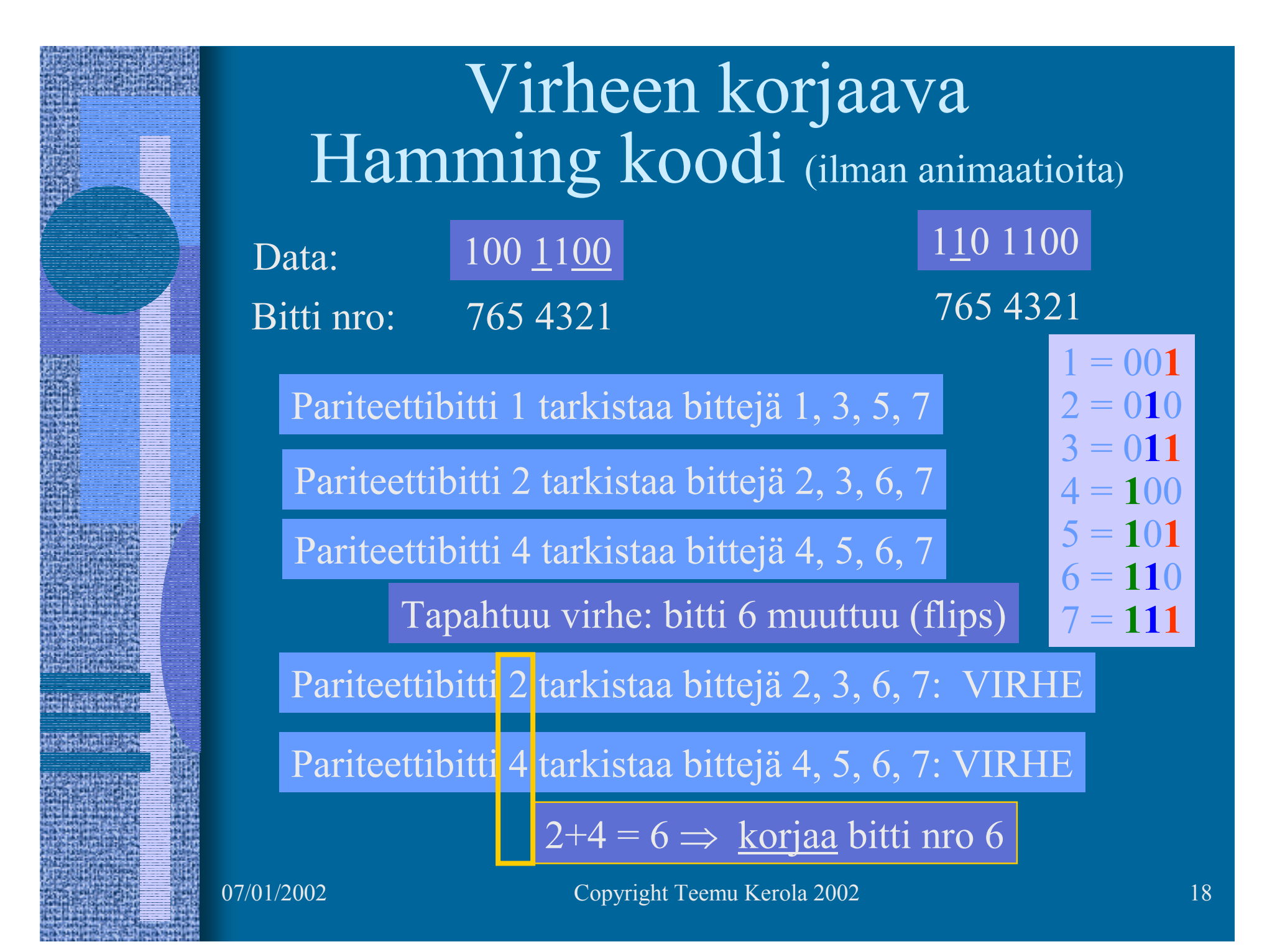

## CRC - Cyclic Redundancy Code (7)

- •Tiedonsiirrossa käytetty tarkistusmenetelmä
- Tarkistussumma (16 bittiä) isolle tietojoukolle
	- laske CRC = f (viesti) %  $2^{16}$
	- lähetä viesti ja CRC
	- vastaanota viesti ja CRC
	- laske CRC ja tarkista, oliko se sama kuin viestissä
	- jos pielessä, niin pyydä uudelleenlähetystä

### CRC-CCITT CRCs detect:

All single- and double-bit errors All errors of an odd number of bits All error bursts of 16 bits or less In summary, 99.998% of all errors

# Virheiden tarkistusmenetelmien käyttöalueet

- Mitä lähempänä suoritinta, sitä tärkeämpää tiedon oikeellisuus on
- Sisäinen väylä, muistiväylä
	- $\mathcal{L}_{\mathcal{A}}$  , and the set of the set of the set of the set of the set of the set of the set of the set of the set of the set of the set of the set of the set of the set of the set of the set of the set of the set of th virheet korjaava Hamming koodi
- Paikallisverkko
	- $\mathcal{L}_{\mathcal{A}}$  , and the set of the set of the set of the set of the set of the set of the set of the set of the set of the set of the set of the set of the set of the set of the set of the set of the set of the set of th uudelleenlähetyksen vaativa CRC
	- $\mathcal{L}_{\mathcal{A}}$  , and the set of the set of the set of the set of the set of the set of the set of the set of the set of the set of the set of the set of the set of the set of the set of the set of the set of the set of th kun tulee virheitä, niin niitä tulee yleensä paljon
		- Hamming koodi ei riitä kuitenkaan
		- pariteettibitti päästää läpi 2 virheen paketit

### Laitteiden monistaminen (6)

- •Monta muistipiiriä, samat tiedot monistettu
- • Monta suoritinta, samat käskyjen suoritukset monistettu
- Monta laitteistoa, samat ohjelmat monistettu
- • Eri tyyppiset laitteistot, samankaltaiset ohjelmat
	- samat speksit, samat syötteet, eri ohjelmoijat
- • Äänestysmenettely: enemmistö voittaa
	- monimutkainen, hidas?
	- virheelliseksi havaittu laitteisto suljetaan pois häiriköimästä automaattisesti?

### Lentokoneet, avaruussukkula, ydinvoimala, …

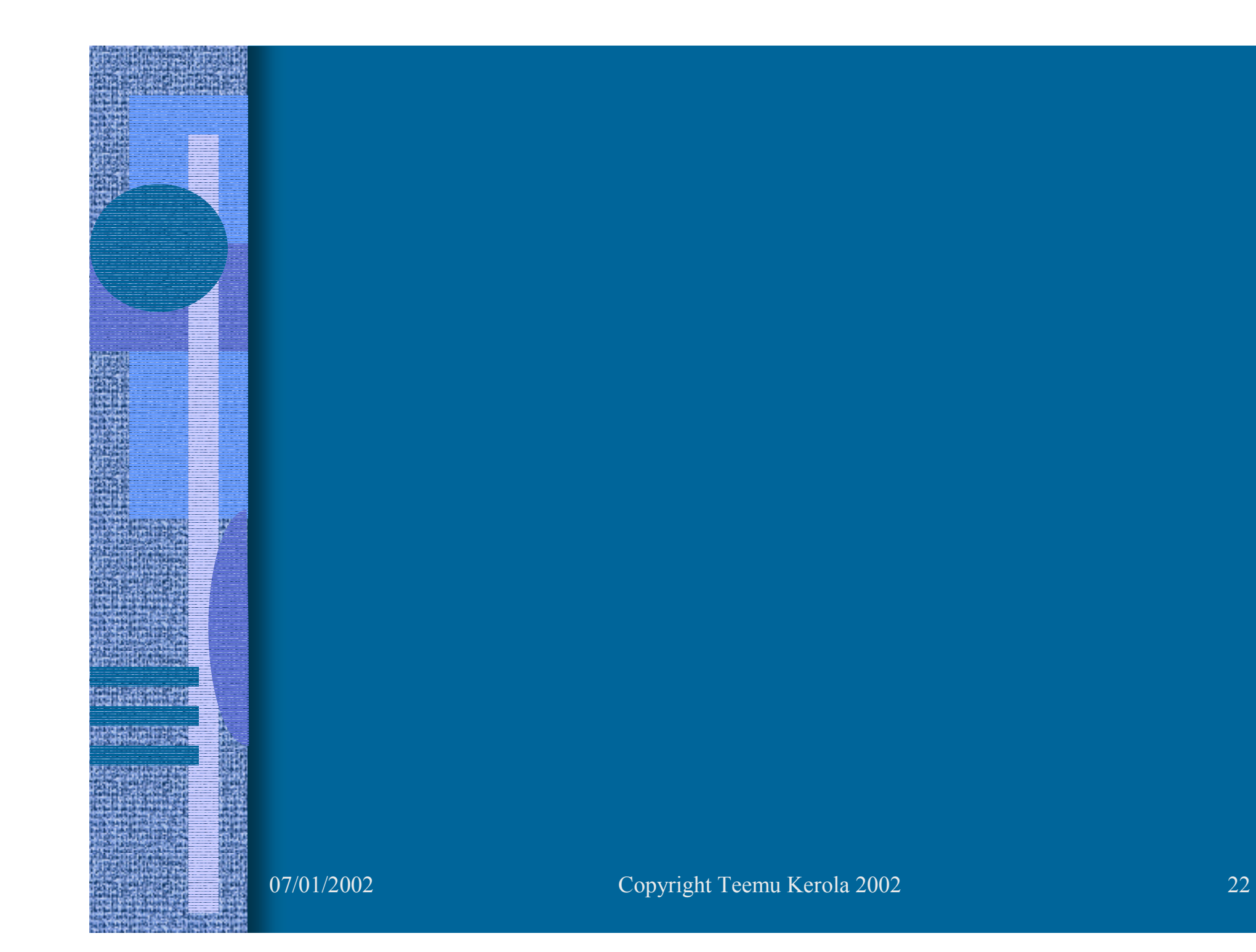

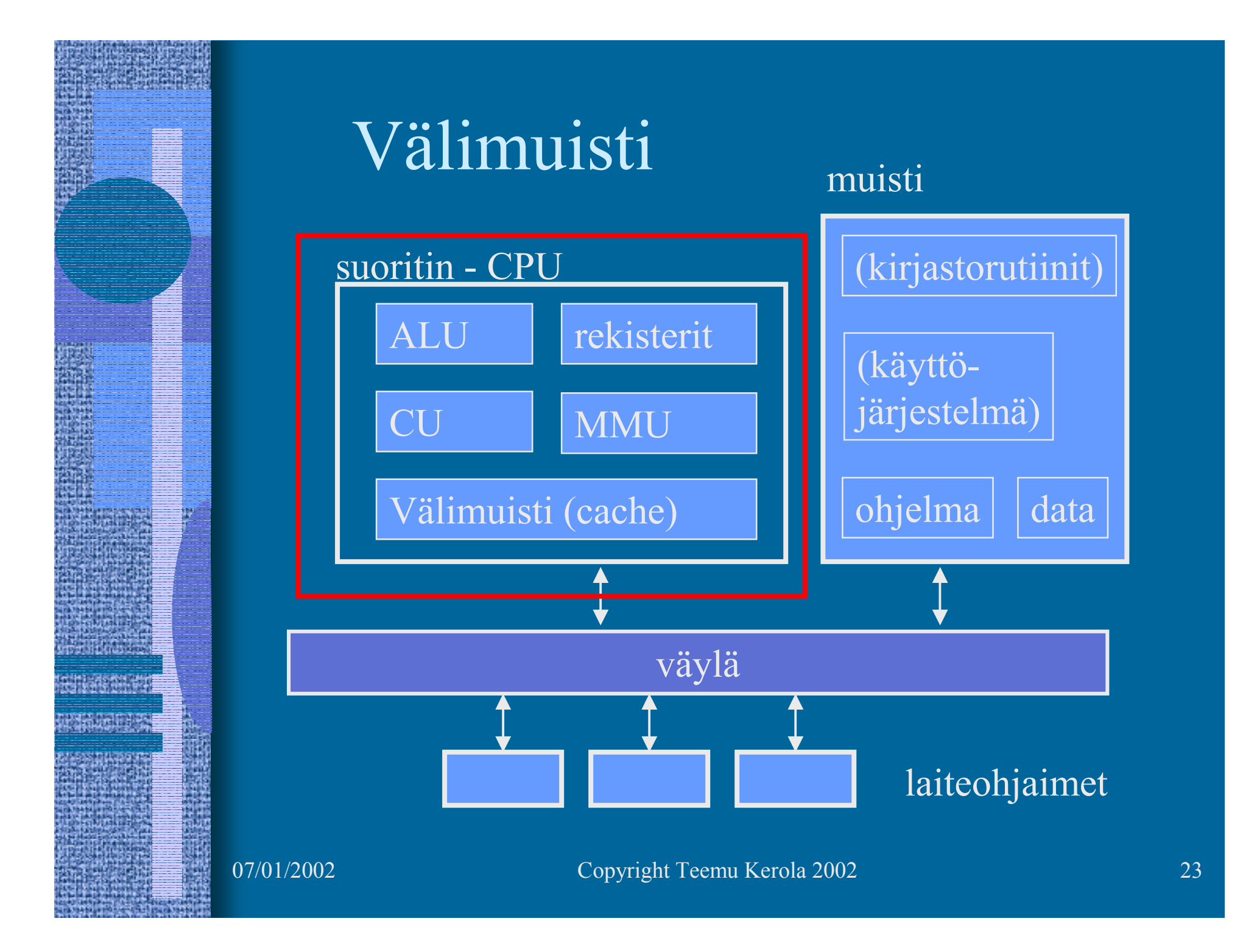

### Välimuisti (cache) (3)

• Ongelma: keskusmuisti on aika kaukana suorittimesta

rekisterin viittausaika: Xmuistin viittausaika: 10X

- • Ratkaisu: välimuisti lähelle suoritinta
	- pidetään siellä (kopioita) viime aikoina viitatuista keskusmuistin alueista

välimuistinviittausaika: 2X

- • Jokainen muistiviite on nyt seuraavanlainen
	- jos data ei ole välimuistissa, niin hae se sinne
		- suoritin odottaa tällä aikaa, laitteistototeutus!
	- tee viittaus dataan (käskyyn) välimuistissa
	- (talleta muutettu tieto keskusmuistiin)

### Välimuisti (6)

- Tuntumaton suorittimelle Fig. 4.13 [Stal99]
	- jos viitattu tieto ei saatavilla, niin suoritin vain odottaa muutaman kellopulssin ajan…
- • Toteutettu usein nopeammalla teknologialla kuin keskusmuisti (tavallinen muisti)
- • Toteutettu nykyään usein samalla mikropiirillä kuin suoritin
- Silti iso aikaero: välimuisti 2X, muisti 10X
- •TTK-91 koneessa ei ole välimuistia

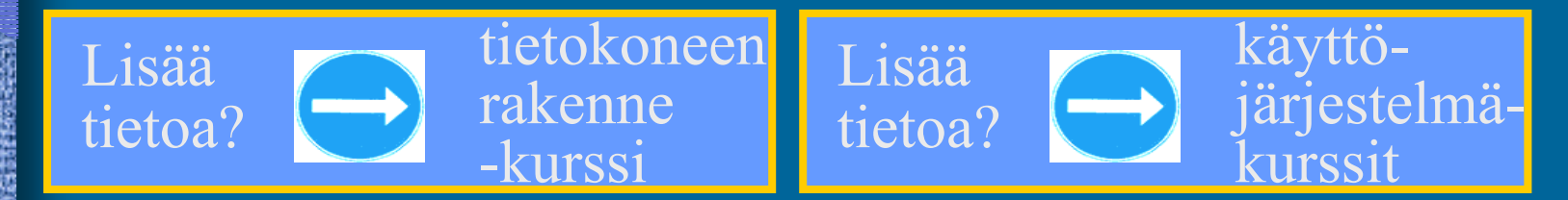

•

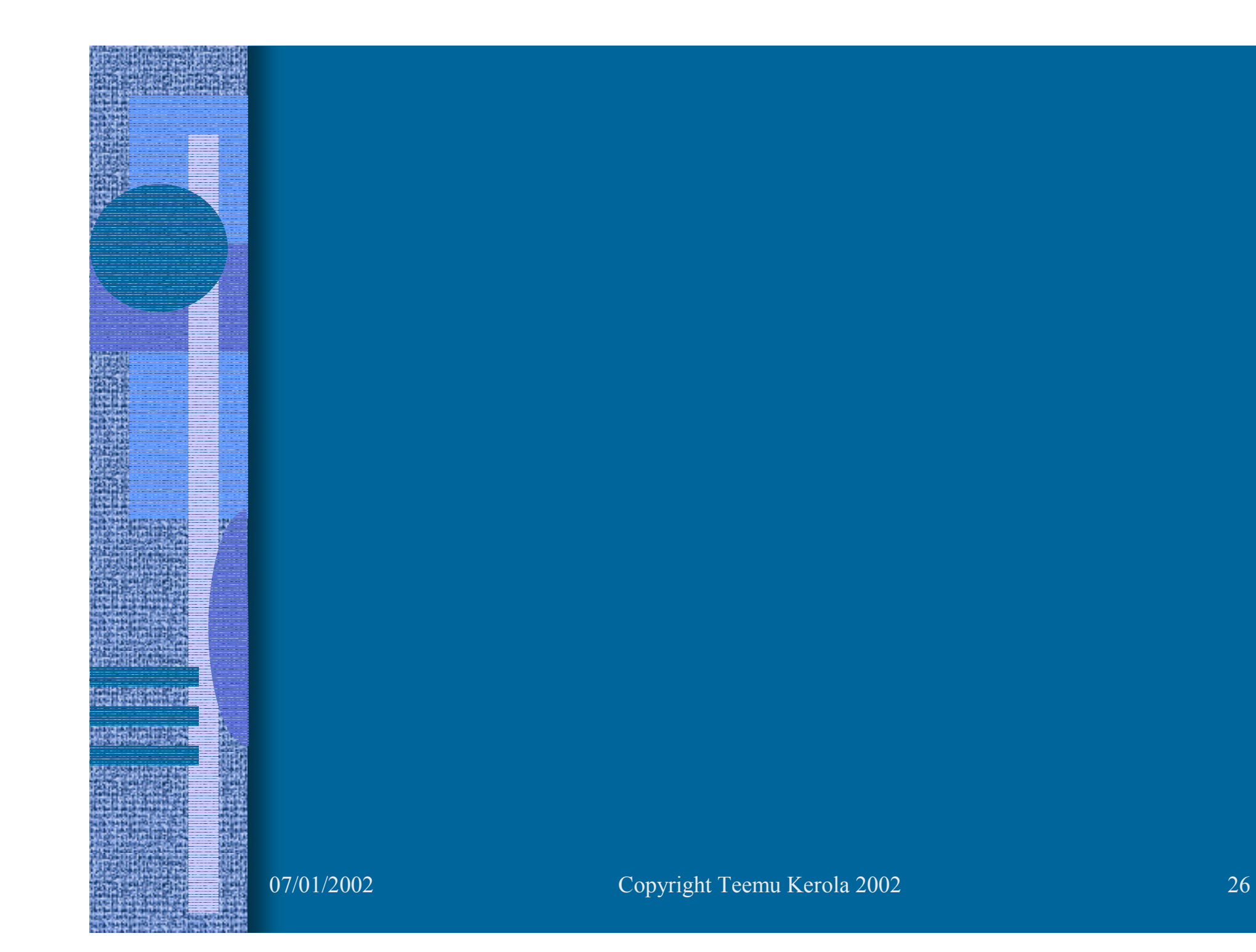

### Muistin toteutus (6)

- •Eri teknologioita eri tasoisiin muisteihin
- • RAM - Random-Access Semiconductor Memory
	- anna osoite ja lue/kirjoita signaali
	- mistä vaan voi lukea/kirjoittaa samassa ajassa
	- virta pois  $\Rightarrow$

(volatile memory)

Huom: kaikki nykyiset muistit ovat "random access"

### RAM:n kaksi eri teknologiaa (2)

- • DRAM: dynaaminen RAM, halvempi, hitaampi, tietoja pitää virkistää vähän väliä (esim. joka 2 ms)
	- tavallinen keskusmuisti (1975-..) useimmissa koneissa
	- toteutettu kondensaattoreilla, jotka "vuotavat" …
- • SRAM: staattinen RAM, kalliimpi ( <sup>∼</sup>10-20x), nopeampi ( <sup>∼</sup>10x), ei vaadi tietojen virkistämistä
	- välimuisti useimmissa koneissa
	- muisti superkoneissa (esim. Cray C-90)
	- toteutettu samanlaisilla logiikkaporteilla (gate) kuin prosessorikin
	- CMOS valmistusteknologia (Complementary Metal Oxide Semiconductor)

# ROM teknologia (8)

#### •ROM - Read-Only Memory

tieto säilyy virran katkettua

### (non-volatile)

- voi käytössä vain lukea, ei voi kirjoittaa
	- esim. järjestelmän alustustiedot (BIOS)
- kirjoitus lastun valmistusaikana, Mask-ROM
- huono puoli: kerran väärin, aina väärin
- päivitys: laita valmistajalta saatu uusi lastu paikalleen
- tietoa voi lukea mistä vain samassa ajassa (random access)
- yleensä hitaampi kuin RAM ( <sup>∼</sup>10x)

# Kirjoitettavia ROM-muisteja (6)

- • PROM - Programmable ROM
	- kerran kirjoitettava
	- tiedon päivitys: "polta" tiedot tyhjään PROM:iin

#### •EPROM - Erasable PROM

- tietoja ei voi päivittää sana kerrallaan
- vanhat tiedot voidaan (kaikki!) poistaa 20 min. UVsäteilyllä, jonka jälkeen päivitetyt tiedot voidaan ladata
- EEPROM Electronically Erasable PROM
	- tietojen pyyhkiminen tavukohtaisesti elektronisesti
- FLASH EEPROM memory
	- tietojen pyyhkiminen nopeasti <u>kerralla</u> elektronisesti
	- normaalijännitteellä
	- nopeampi kuin EEPROM BIOS, CIH-virus

•

read-

mostly

memory

 $\bullet$ 

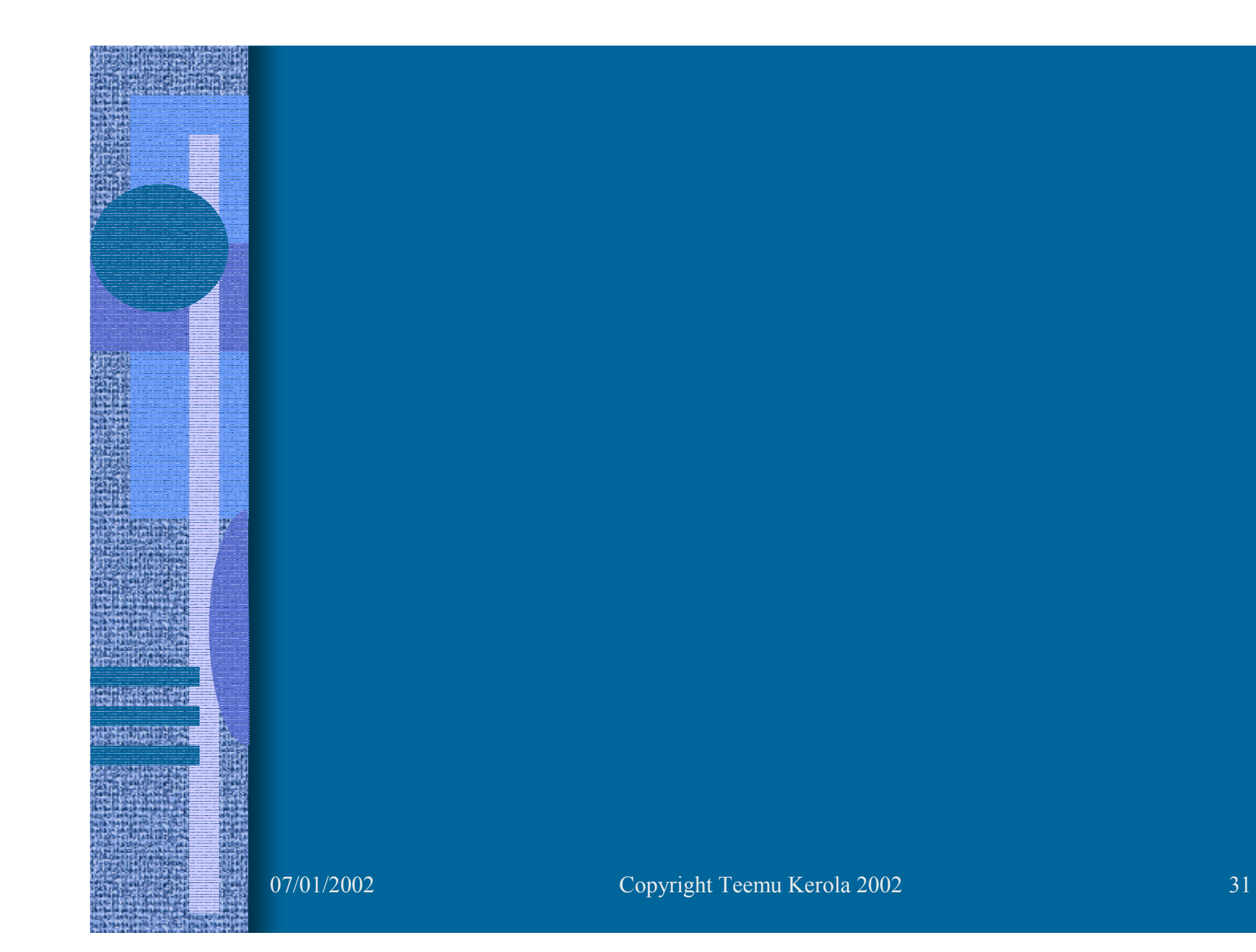

Muistien historiaa • Kondensaattorirumpu – 1939, ABC, Atanasoff-Berry Computer, Iowa State College.

- lähinnä laskin, ei toiminut
- $\mathcal{L}_{\mathcal{A}}$  , and the set of the set of the set of the set of the set of the set of the set of the set of the set of the set of the set of the set of the set of the set of the set of the set of the set of the set of th kondensattorit pyörivän rummun pinnalla

Artzybasheff *Time* cover 1951

07/01/2002 Copyright Teemu Kerola 2002 32

### 32 numeroa á 50 bittiä

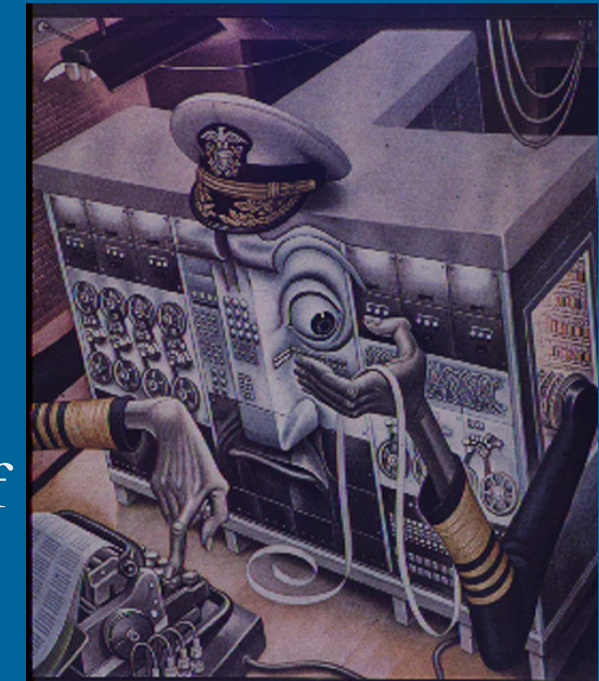

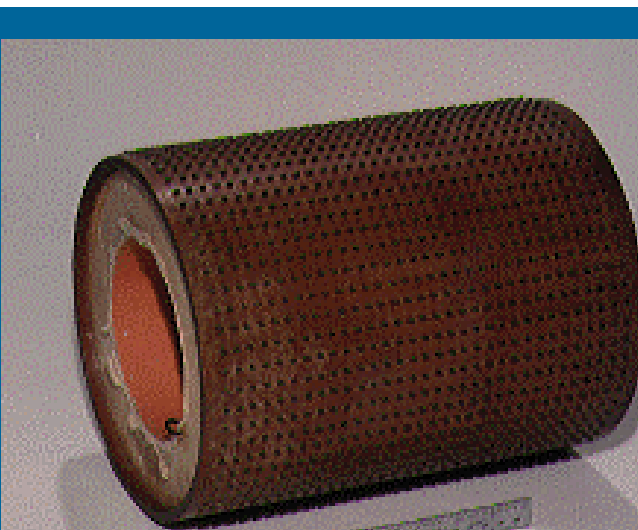

- • Elektroniputki
	- logiikka, muisti
- • ENIAC, 1945
	- Electronic Numerical Integrator and Computer
	- J.W. Mauchly, J.P. Eckert, J. von Neumann
	- 18,000 elektr. putkea
	- 70,000 vastusta
	- 5 milj. juotettua liitosta
	- tykinammusten ja pommien radanlaskenta

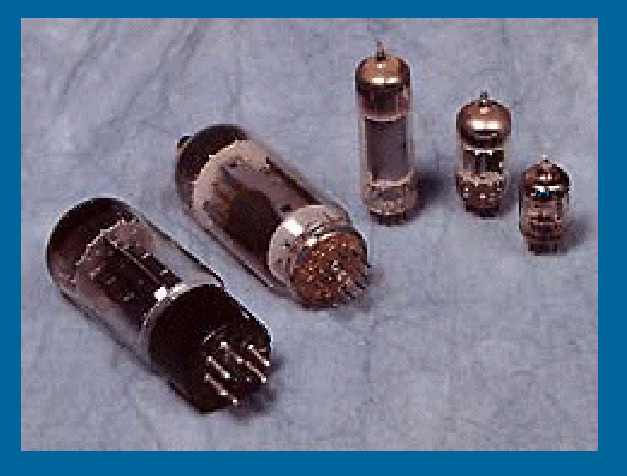

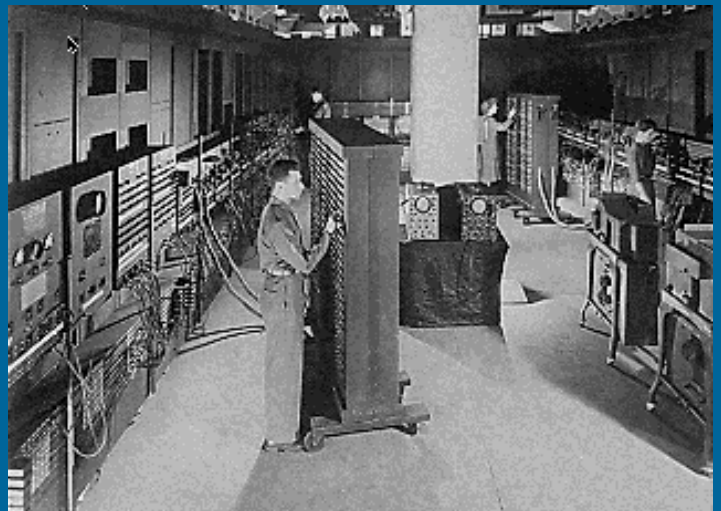

- • Akustinen elohopeaviiveputki
	- kvartsikide muutti sähkövirran akustiseksi signaaliksi (ja päin vastoin) pietsosähköisen ilmiön avulla
	- 1000 bittiä per 1.45m putki
	- W. Shockley & J.P. Eckert, 1946
	- M. Wilkes, EDSAC Electronic Delay Storage Automatic Calculator, 1949
	- Mauchly & Eckert, UNIVAC, 1951 (ens. kaupallinen tietokone USA:ssa)

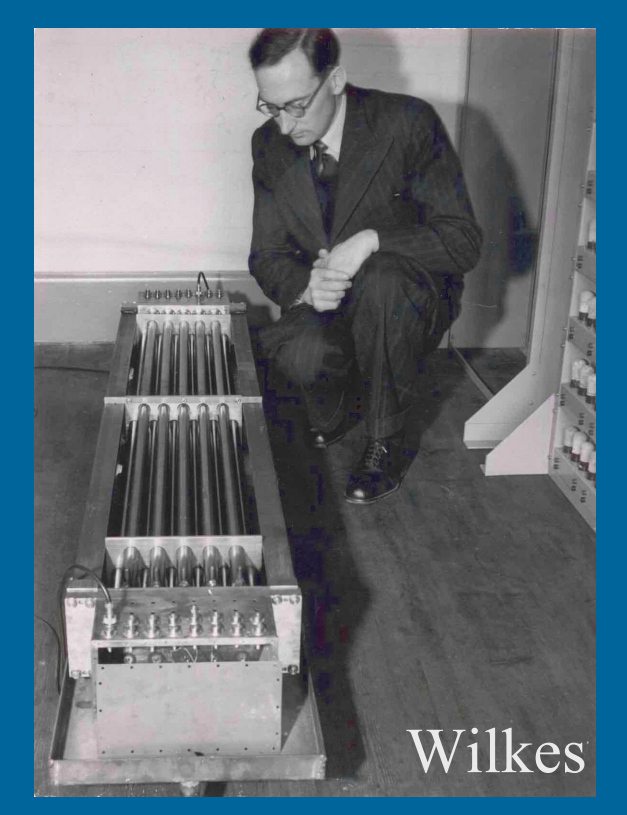

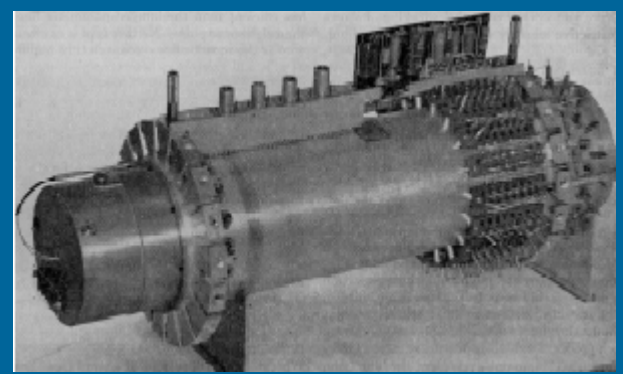

### Univac memory

- • Akustinen nikkeliviiveputki
	- magneettikenttä aiheuttaa pituussuuntaisen muodonmuutoksen tankoon ja siten vääntöpulssin johtimeen
	- vähän ajan päästä muutos tuntuu toisessa päässä ja aiheuttaa magneettikentän muutoksen siellä
	- Hazeltine Electronic Corp, 1950?
	- Elliot 401, 1953
	- Canon 141 laskin, 1969

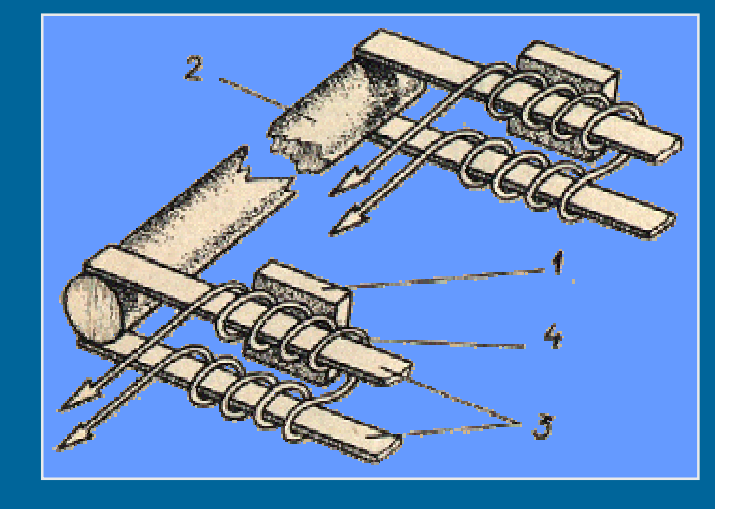

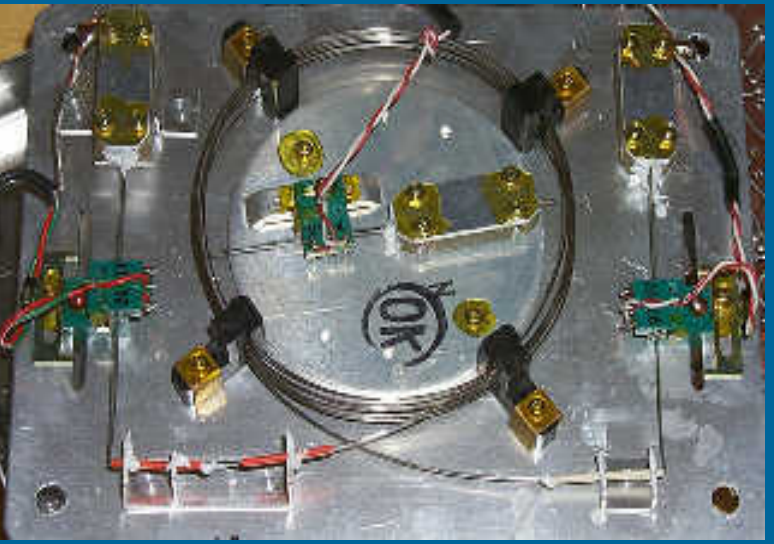

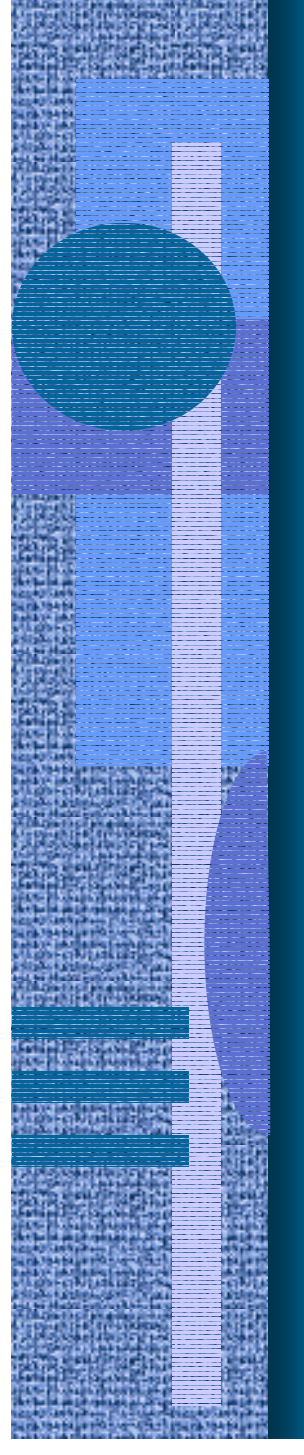

- Williams Tube
	- 1946, Williams & Kilburn
	- katodisädeputki
	- ensimmäinen suuri "RAM" muisti
	- kallis: \$1000 / 1 kk / putki
	- Small Scale Experimental Machine ("Baby"), 1947
	- Ferranti Mark I, ensimmäinen yleiskäyttöinen kaupallinen tietokone, 1951 (10000 bitin muisti)

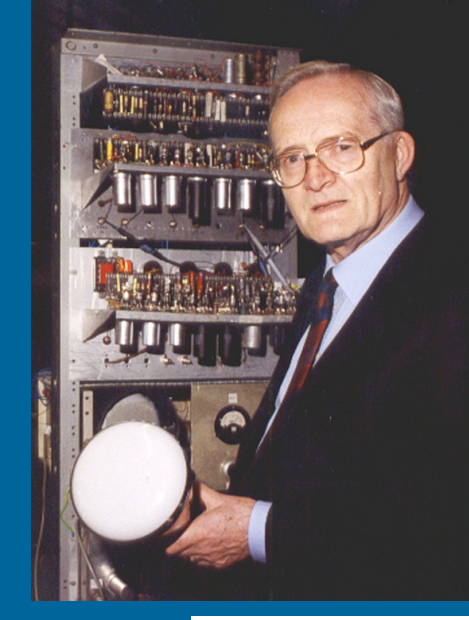

Tom Kilburn holding a Cathode Ray Tube

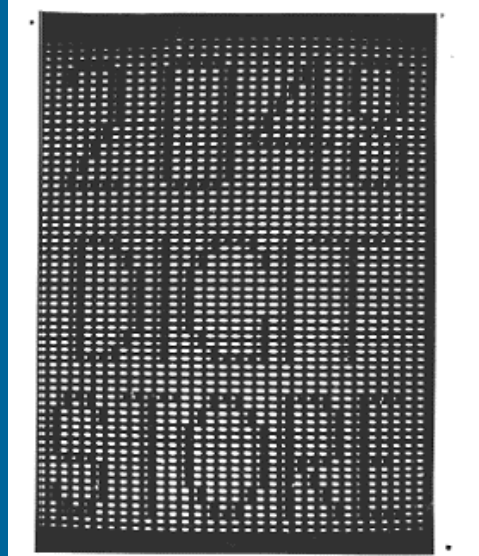

Storing 2048 bits on a CRT in 1947

- • Ferriittirengas (core) teknologia
	- 1952, Jay Forrester & Bob Everett, MIT (Whirlwind)
	- tieto säilyy ilman virtaa
	- ei häiriinny säteilystä (avaruus, sotilasteknologia)
	- 1955, valtaa muistimarkkinat Williams Tube'lta

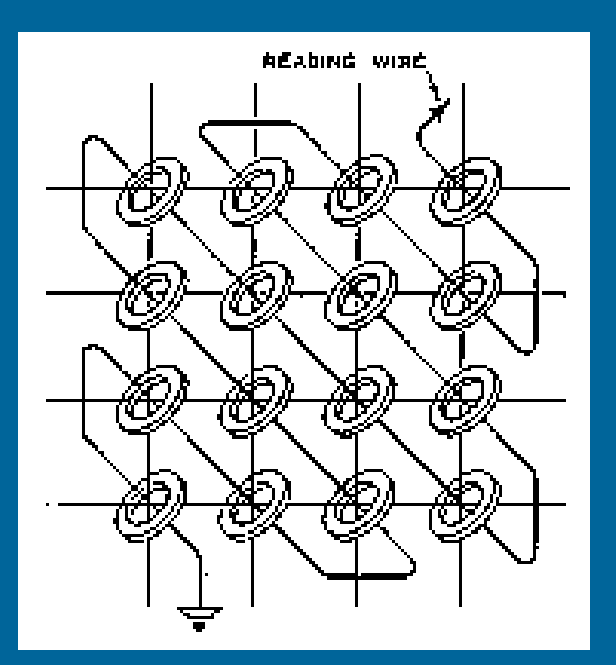

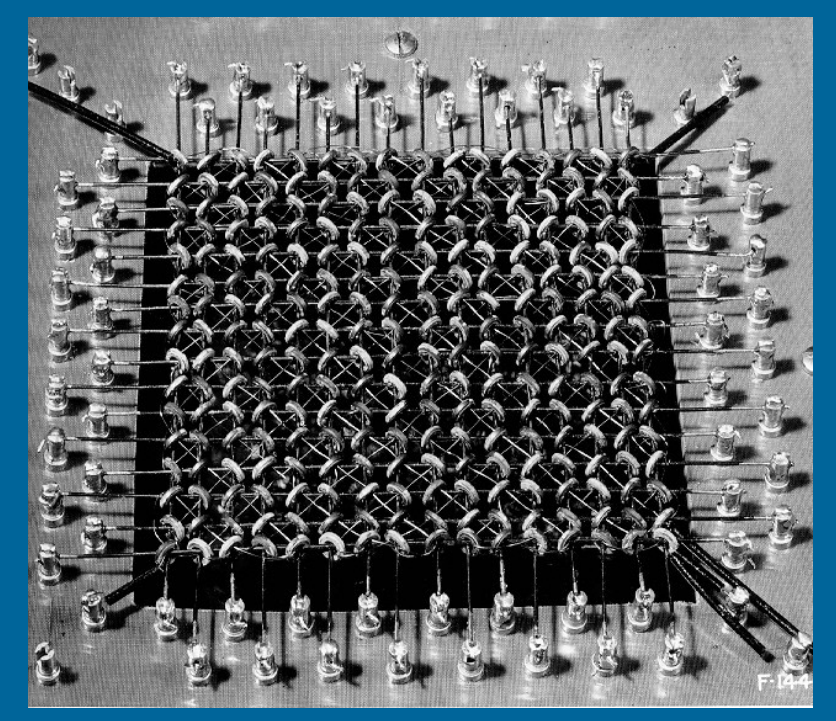

#### •Transistori

 J. Bardeen, W.B. Shockley ja W. Brattain, ATT Bell Labs, 1948

• Nobel 1956 MIT TX-0, 1957, ensimmäinen transistoroitu tietokone

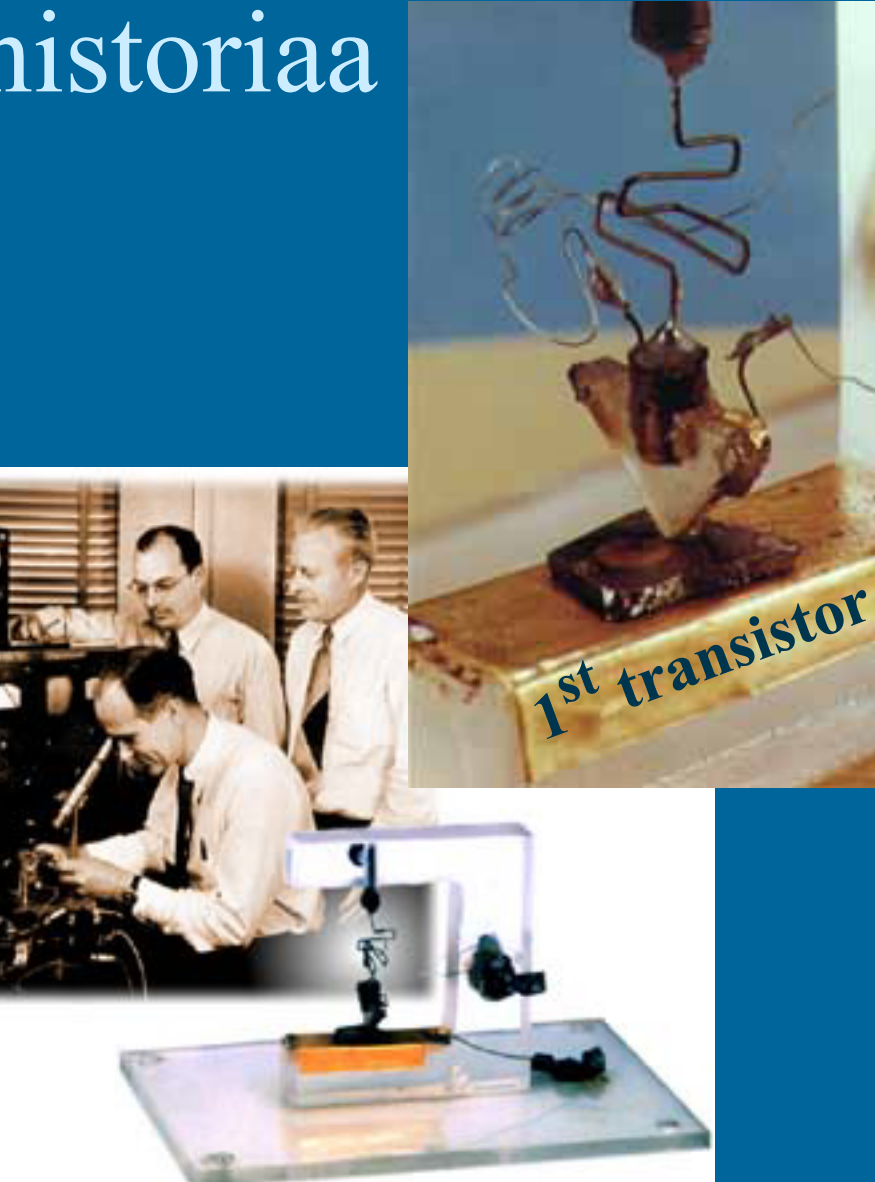

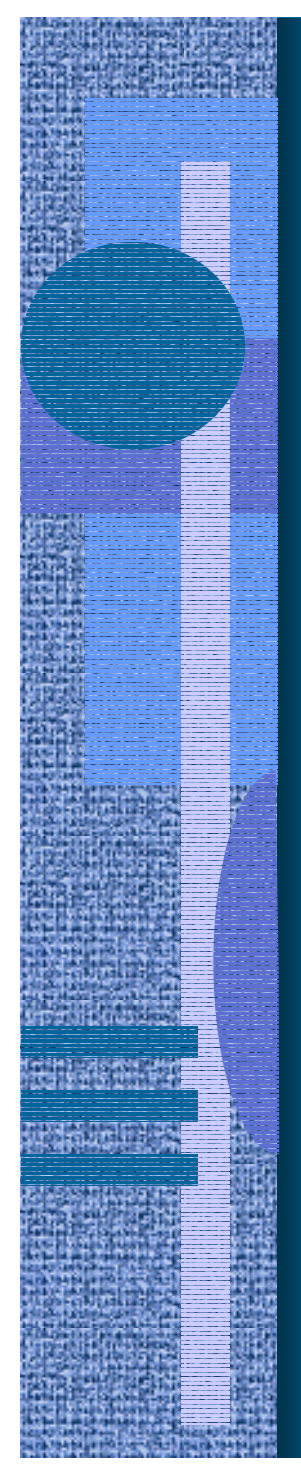

- Integroitu piiri (ei enää johtoja)
	- $\mathcal{L}_{\mathcal{A}}$  , and the set of the set of the set of the set of the set of the set of the set of the set of the set of the set of the set of the set of the set of the set of the set of the set of the set of the set of th Jack Kilby, Texas Instruments, 1958
		- Nobel 2000
		- ensimmäinen käsikäyttöinen laskin
	- – Robert Noyce, Fairchild Semiconductor, 1959
		- "planar process" valmistusmenet.
		- perusti Intelin G. Mooren kanssa
	- $\mathcal{L}_{\mathcal{A}}$  , and the set of the set of the set of the set of the set of the set of the set of the set of the set of the set of the set of the set of the set of the set of the set of the set of the set of the set of th IBM S/360, 1964

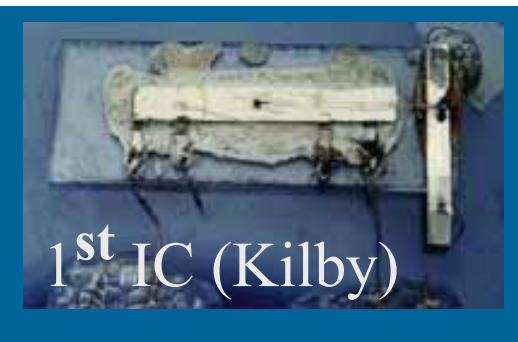

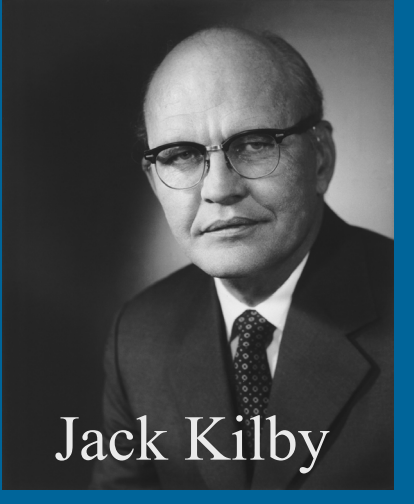

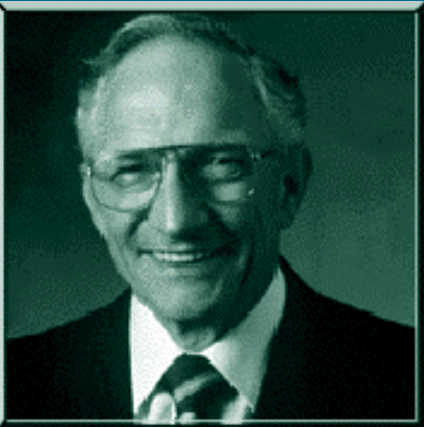

Robert Noyce

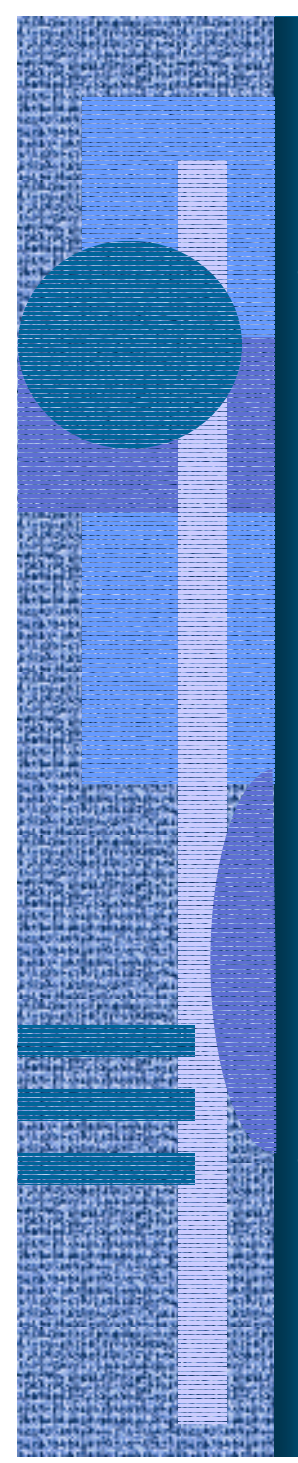

- • DRAM
	- – Robert Dennard, IBM, 1966
		- (US) National Medal of Technology 1988
	- $\mathcal{L}_{\mathcal{A}}$  Intel 1103 (1970)
		- John Reed
		- 1 Kbit
	- valtaa markkinat ferriittirengasmuisteilta 1972
- $\bullet$  SRAM
	- –1970, Fairchild Corp

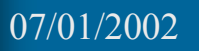

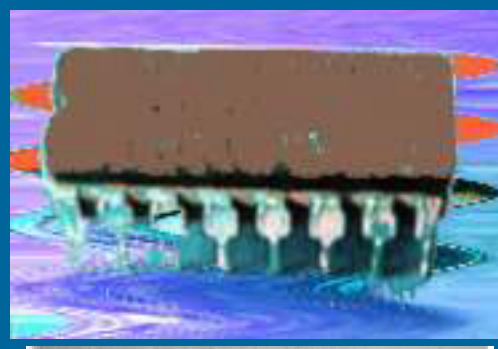

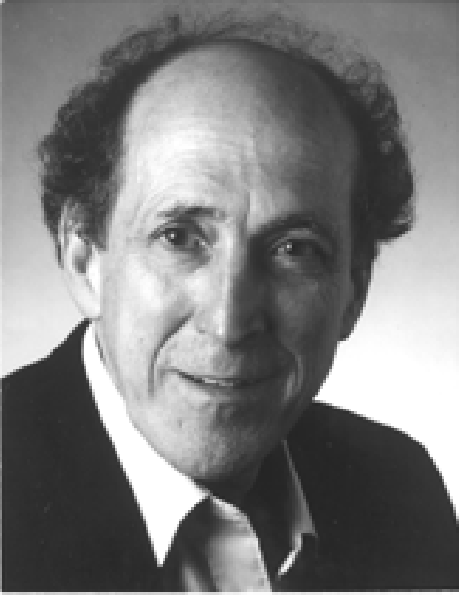

Robert Dennard

# Muistiteknologian historiaa (7)

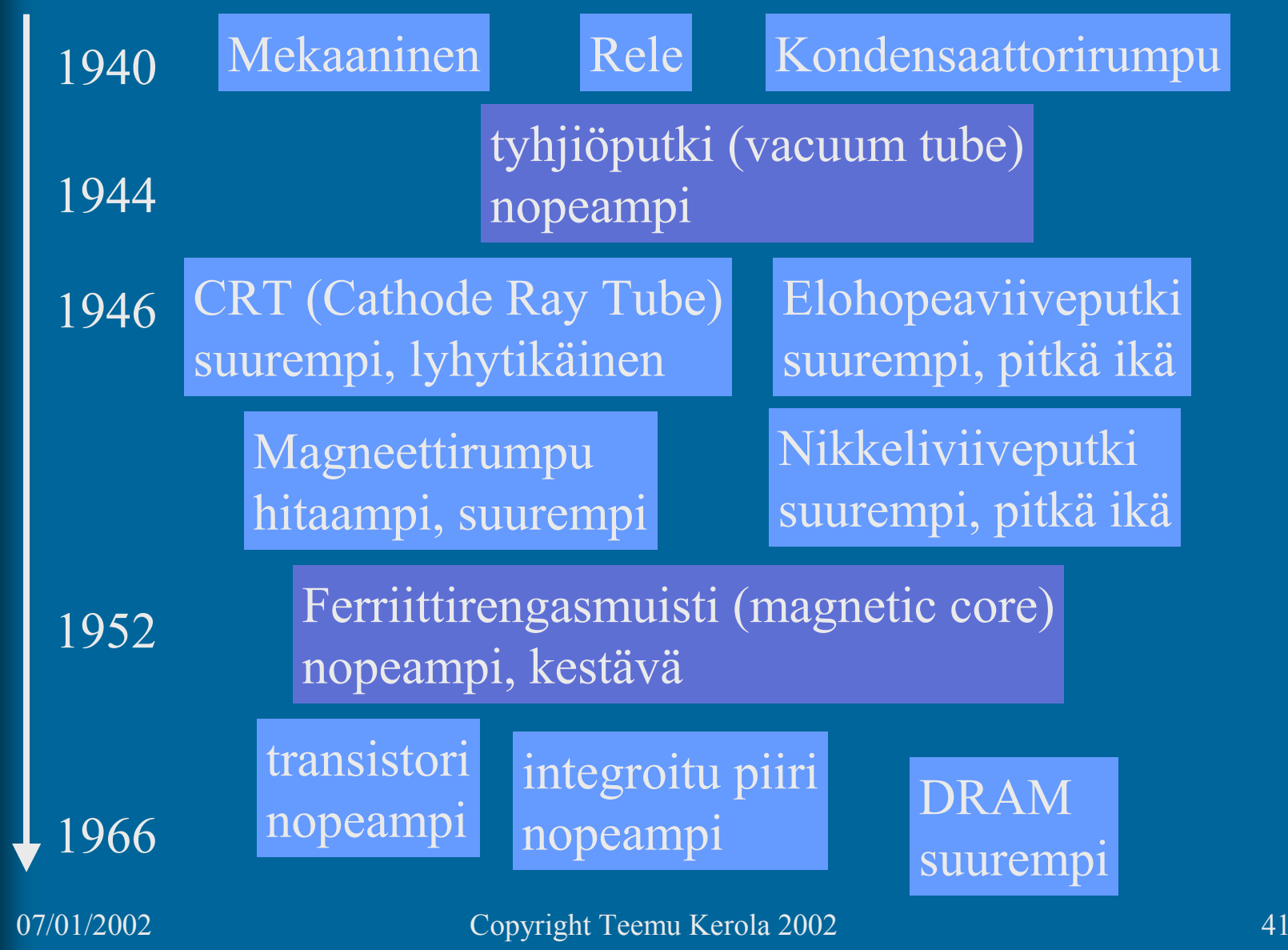

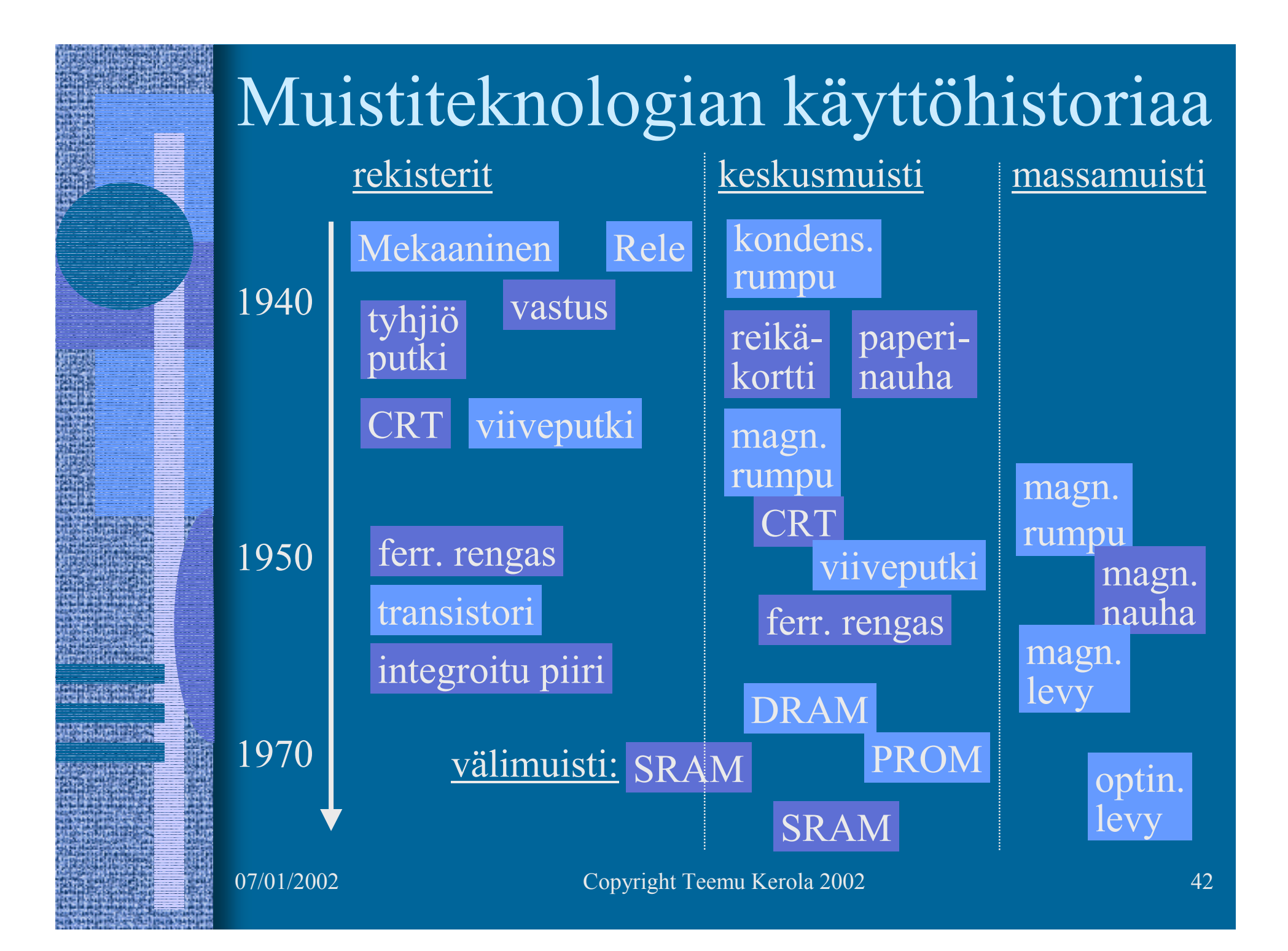

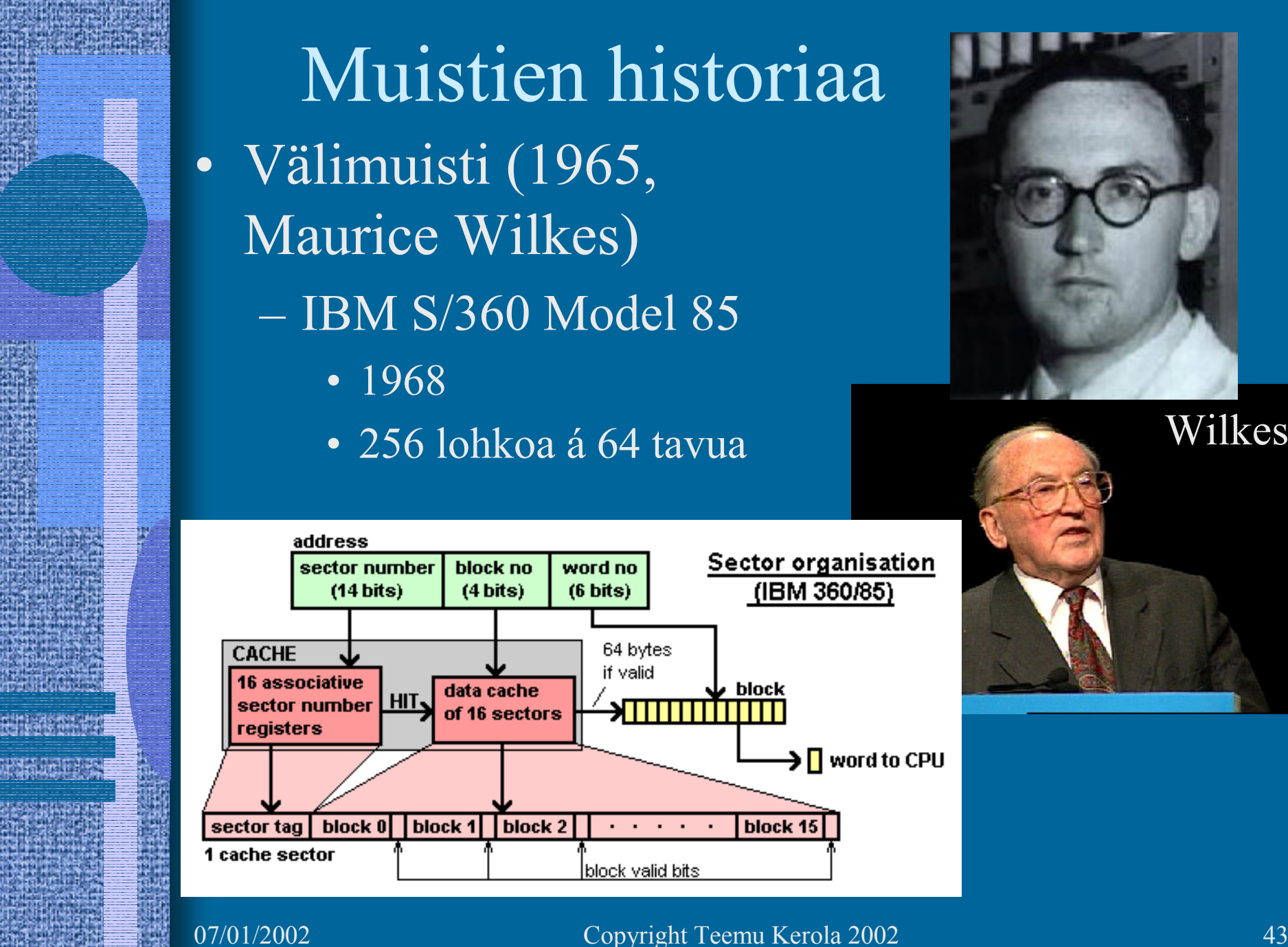

- • PROM
	- ???
- • EPROM
	- 1971, Dov Frohman, Intel 1701
- • EEPROM,
	- 1980, Intel 2816
- • Flash EEPROM
	- 1984, Fujio Masuoka, Toshibaa Pujio na katika na katika na katika na katika na katika na katika na katika na katika na katika na katika na<br>Marejeo na katika na katika na katika na katika na katika na katika na katika na katika na katika na katika na

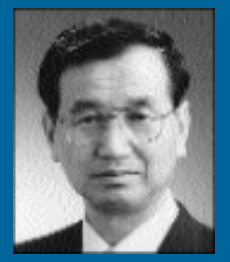

Masuoka

- • OROM - optical ROM
	- 1990, James Russell (Russell keksi myös CD-ROM:n)
	- 1998, Wond-OROM-a
		- 128 MB/kortti plus lukulaite
		- ei liikkuvia osia
		- sama nopeus kuin CD-ROM:lla (siis aika hidas!)
		- pieni virrankulutus
		- sopii kannettaviin laitteisiin

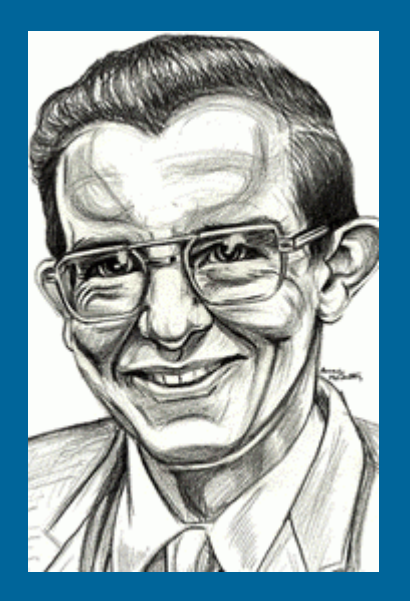

### --Luennon 7 loppu --

### **Intel 4004, 1971**

- •Faggin, Hoff, Mazor
- • Ens. suoritin lastulla3x4 mm, \$200
- •2300 transistoria
- •4 bitin sana
- •Laskinta varten
- • Sama laskentateho kuin Eniacilla (18000 tyhjiöputkea)

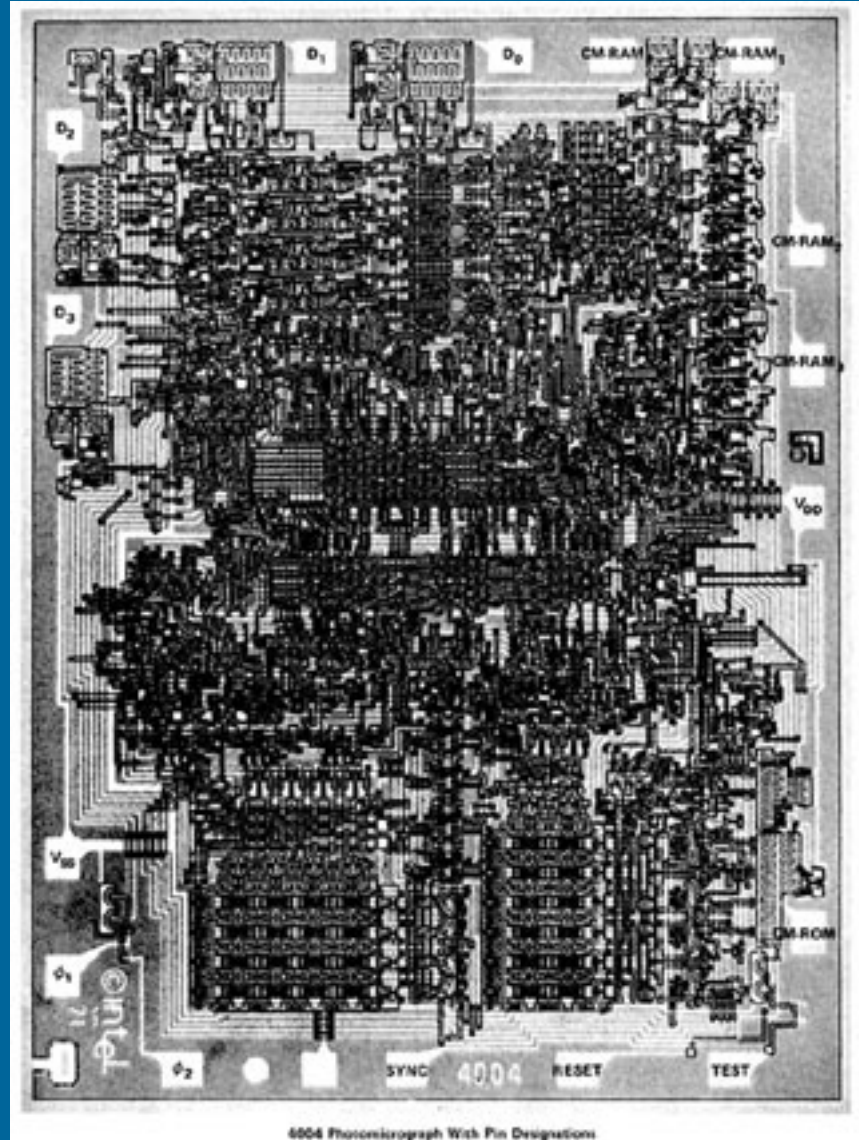